## BEEDS portal | Bank of England Electronic Data Submission Portal User guide

## Security Session Code

This User guide explains the security session code during the login process When you set up your BEEDS account, it is important to use a mobile number for your contact phone number as the security code is delivered via SMS.

- 1. Navigate to the BEEDS portal website https://beeds.bankofengland.co.uk/
- 2. Type in your email address and password and click 'Login'

| Bank of England                                                | BEEDS Portal                                                                                                    |
|----------------------------------------------------------------|----------------------------------------------------------------------------------------------------|
| Not logged in                                                  |                                                                                                    |
| Welcome to the BE                                              | EDS portal                                                                                                    |
| The BEEDS (Bank of England Electro<br>England.                 | onic Data Submission) portal allows firms to make data submissions to the Bank of                                                                                                    |
| Enter your username and password b                             | elow to access the portal.                                                                                                    |
| Please refer to the BEEDS User Guide                           | le to find the relevant contact point for your collection.                                                                                                    |
| Further details on the BEEDS system                            | can be found at https://www.bankofengland.co.uk/statistics/data-collection/beeds                                                                                                    |
| Username:                                                      | •                                                                                                    |
| Password:                                                      | · ·                                                                                                    |
|                                                                | Login<br>Forgotten password                                                                                                    |
| website work or work more efficiently,                         | kies. Cookies are used for a number of purposes, including to make some parts of a<br>as well as to provide us with information on how this site is used. By continuing to use the<br>sokies. Read more about the individual cookies we use in our privacy policy |
|                                                                | you use this web portal ('BEEDS Portal'), the Bank of England ('we' or the 'Bank') collects about how we use your information in our privacy policy                                                                                                    |
| Minimum Requirements<br>Terms and Conditions<br>Privacy Policy |                                                                                                    |
| Bank of England                                                | https://www.bankofengland.co.uk/                                                                                                    |

3. Type the 6 digit code you received via text (below) into the Session security code entry.

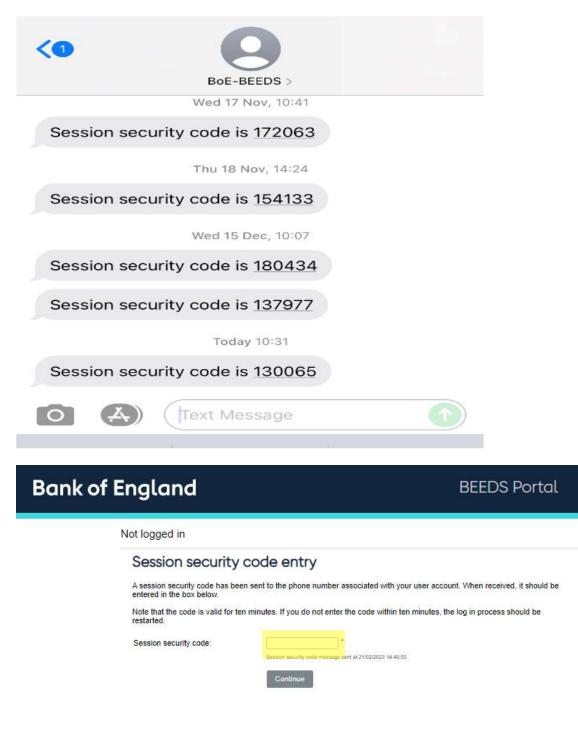